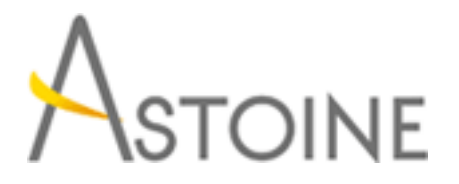

37, Rue de Normandie, Racine, Casablanca - Maroc consulting@astoine.com http://www.astoine.com Tél. : (+212) 522 36 80 40 Fax. : (+212) 522 36 74 63

# Formation Office 365 pour Utilisateur

## Description :

Cette formation vous permet de maitriser lutilisation de la plateforme collaborative Cloud Microsoft Office 365. Elle met laccent sur le Partage et lutilisation des documents, laccs aux mails, contacts et agenda, lorganisation de runions en ligne, lexploitation de la messagerie instantane sur PC, tablette ou Smartphone.

## La durée :

2 jours

## Programme :

#### Introduction :

- Les différents produits constituant la solution
- La plateforme office 365

#### La messagerie online Outlook Web apps :

- Accéder à la messagerie via le web
- Indicateurs
- Gérer les Catégories
- Les options des messages
- Ajouter une signature
- Paramètres de la messagerie
- Les règles de la boîte de réception
- Gérer les Réponses automatiques
- Créer un groupe
- Importer /Exporter des contacts d'Outlook
- Créer un rendez-vous
- Créer une réunion
- Partager un calendrier

#### La communication unifiée à l'aide de Lync Online :

- Le client Lync sur le poste clients
- Les différents états de l'indicateur de présence
- Communiquer par Messagerie instantané
- Effectuer des appels audio et vidéo avec un ou plusieurs participants
- Faire des présentations en ligne avec partage de PowerPoint, tableau

blanc

- Prise de contrôle à distance pour l'assistance technique
- Planifier et inviter des utilisateurs externes à une réunion en ligne
- Enregistrer et lire une réunion Lync
- Céder le contrôle
- Créer un sondage
- Afficher ou masquer un sondage

#### Le partage documentaire avec SharePoint Online & OneDrive :

- Créer un site, une Bibliothèque pour le partage documentaire
- Paramétrage de la bibliothèque de document (Versionning, Autorisation, Alertes…)
	- Partager un document au sein d'une bibliothèque
	- Importer / exporter des fichiers
	- Synchroniser des bibliothèques

 - Créer et modifier des documents en ligne : Excel, Word, PowerPoint ou **OneNote** 

- Créer une alerte
- Créer une enquête
- Répondre à une enquête
- Suivre un document

#### Le réseau social d'Entreprise Yammer :

- Accéder à Yammer
- Modifier votre profil
- Ajouter des contacts
- Importer des contacts
- Suivre un contact
- Publier et diffuser les messages
- Partager et utiliser les documents de votre réseau
- Créer un événement
- Répondre à un événement
- Rejoindre un groupe
- Créer un nouveau groupe
- Ajouter des membres
- Poster un sondage